#### JavaScript: If you love it, set it free FOSDEM Brussels, Belgium

John Sullivan Executive Director johns@fsf.org http://status.fsf.org/johns, http://microca.st/johns http://m.twitter.com/johns\_FSF Slides available at https://libreplanet.org/wiki/User:Johns/Presentations

Free Software Foundation

February 1, 2014

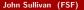

JavaScript: If you love it, set it free

February 1, 2014 1 / 28

At the FSF and in the GNU Project, we want **all** computer users to be able to do **everything** they need to do on **any** computer, using **only** free software. We have been working toward this goal since it was announced in 1983.

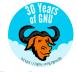

We have endorsed a full laptop system, the Thinkpad X60 as sold by Gluglug, described on http://fsf.org/ryf.

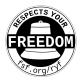

(We've published an update about other Licensing and Compliance Lab activities at https://u.fsf.org/t2.)

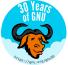

Richard Stallman published this article in 2009, and was also given as a talk at LibrePlanet.

The title is drawn from his previous 2004 article, "Free but Shackled: The Java Trap," in which Stallman said: "Your program, though in itself free, may be restricted by nonfree software that it depends on. Since the problem is most prominent today for Java programs, we call it the Java Trap."

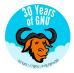

Last year, Mozilla Firefox decided to kind of hide the option to disable JavaScript. Too many users were disabling it, then reporting bugs about the resulting chaos.

We don't want to avoid *all* JavaScript anyway. We want to avoid nonfree JavaScript.

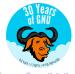

# JavaScript programs are generally nonfree

As distributed to the user, JavaScript programs are nearly always nonfree. When distributed under a free license, it seems anecdotally that permissive licenses are the most common choice.

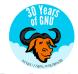

We should never wait for proprietary software owners to abuse us before switching to free software, but in fact such abuses have been demonstrated in the world of JavaScript.

http://www.gnu.org/philosophy/proprietary has a "nice" and unfortunately growing list of abuses of proprietary software in general.

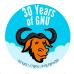

 Modify copy and paste buffer http://thejh.net/misc/website-terminal-copy-paste

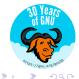

John Sullivan (FSF)

JavaScript: If you love it, set it free

February 1, 2014 8 / 28

- Modify copy and paste buffer http://thejh.net/misc/website-terminal-copy-paste
- Block browser functions like saving images.

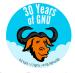

- Modify copy and paste buffer http://thejh.net/misc/website-terminal-copy-paste
- Block browser functions like saving images.
- Record your keystrokes.

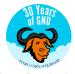

- Modify copy and paste buffer http://thejh.net/misc/website-terminal-copy-paste
- Block browser functions like saving images.
- Record your keystrokes.
- Deliver malware Tor network exploit (http://resources.infosecinstitute.com/fbi-tor-exploit/

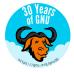

# Benefits of free JavaScript

userscripts.org has many examples of great things you can do running your own JavaScripts.

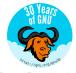

JavaScript: If you love it, set it free

February 1, 2014 9 / 28

## Basic freedom checklist

#### • Provide a license notice and possibly a copy of the free license

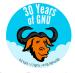

John Sullivan (FSF)

JavaScript: If you love it, set it free

February 1, 2014 10 / 28

# Basic freedom checklist

- Provide a license notice and possibly a copy of the free license
- Provide the complete and corresponding source code

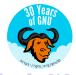

John Sullivan (FSF)

JavaScript: If you love it, set it free

February 1, 2014 10 / 28

# Basic freedom checklist

- Provide a license notice and possibly a copy of the free license
- Provide the complete and corresponding source code

The failure to do these things is why most JavaScript is nonfree.

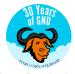

# My bandwidth is bigger than your freedom

JavaScript is usually minified in order to save on bandwidth and improve page loading speed, and also does not deliver you a copy of the license with every JavaScript file.

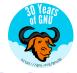

Minified JavaScript is not source code. Source code is the preferred form for modification.

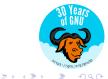

JavaScript: If you love it, set it free

February 1, 2014 12 / 28

< 67 ▶

# Minified JavaScript is not source code. Source code is the preferred form for modification.

<u>File Edit View H</u>elp

entDocument.document.cl.write((f.support.boxModel?"<!doctype html>";"")+" ahtml>~body>").cl.close();d=cl.createElement(a).cl.body.appe ")};f.event={add:function(a,c,d,e,g){var h, i, i, k, m, n, o, p, q, r, s;if(i(a.nodeType==3||a.nodeType==8||i(||d||)(h=f.data(a))){d(.hand ion(a,b){for(var c=0,d;(d=this(c))=null:c++)if(|a||f.filter(a,[d]).tempth)b65d.nodeType==164(f.cleanData(d, getElement58)TagName("\*

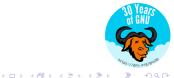

JavaScript: If you love it, set it free

# Providing source

For references to corresponding source code, we recommend

// @source:

followed by the URL. This satisfies the GNU GPL's requirement to distribute source code. If the source is on a different site, you must take care to that properly Source code is necessary for the program to be free.

To indicate the license of the JavaScript code embedded in a page, we recommend putting the license notice between two notes of this form:

@licstart The following is the entire license notice for the JavaScript code in this page. @licend The above is the entire license notice for the JavaScript code in this page.

Of course, all of this should be contained in a multiline comment.

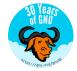

JavaScript: If you love it, set it free

<ロ> (日) (日) (日) (日) (日)

# Providing a free license notice

@licstart The following is the entire license notice for the JavaScript code in this page. ... @licend The above is the entire license notice for the JavaScript code in this page.

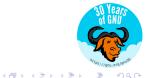

#### Providing a copy of the free license

#### If you are the copyright holder of the JavaScript, you can do this:

Copyright (C) YYYY Developer

The JavaScript code in this page is free software: you can redistribute it and/or modify it under the terms of the GNU General Public License (GNU GPL) as published by the Free Software Foundation, either version 3 of the License, or (at your option) any later version. The code is distributed WITHOUT ANY MARANTY: without even the implied warranty of MERCHANTABILITY or FITNESS FOR A PARTICULAR PURPOSE. See the GNU GPL for more details.

As additional permission under GNU GPL version 3 section 7, you may distribute non-source (e.g., minimized or compacted) forms of that code without the copy of the GNU GPL normally required by section 4, provided you include this license notice and a URL through which recipients can access the Corresponding Source.

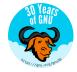

John Sullivan (FSF)

JavaScript: If you love it, set it free

(人間) トイヨト イヨト

## Providing a copy of the free license

#### If you are the copyright holder of the JavaScript, you can do this:

Copyright (C) YYYY Developer

The JavaScript code in this page is free software: you can redistribute it and/or modify it under the terms of the GNU General Public License (GNU GPL) as published by the Free Software Foundation, either version 3 of the License, or (at your option) any later version. The code is distributed WITHOUT ANY MARANTY: without even the implied warranty of MERCHANTABILITY or FITNESS FOR A PARTICULAR PURPOSE. See the GNU GPL for more details.

As additional permission under GNU GPL version 3 section 7, you may distribute non-source (e.g., minized or compacted) forms of that code without the copy of the GNU GPL normally required by section 4, provided you include this license notice and a URL through which recipients can access the Corresponding Source.

But you're probably not the copyright holder.

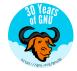

JavaScript Web Labels are a structured format to consistently conveniently convey both a copy of the license and the corresponding source code at the same time.

The description lives at http://www.gnu.org/licenses/javascript-labels.html

The format was announced on February 9, 2012 at https://www.fsf.org/news/announcing-js-labels.

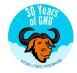

A Web Label is machine readable, so we can have automated tools to parse this information, but we really wanted to emphasize something that is human readable.

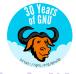

#### It starts with a link

Image: Image: Image:

| S www.tst.org                          |                                          |                                                                            | 🖓 🕈 🛃 🛛 🔁 Google                                     | S 🔶 🔟 |
|----------------------------------------|------------------------------------------|----------------------------------------------------------------------------|------------------------------------------------------|-------|
| The FSF is a                           | charity with a worldwide mission to adva | ance software freedom — <u>learn about -</u>                               | our history and work.                                |       |
| This work is licensed u                | Copyright © 2004-2014                    | Free Software Foundation, Inc.<br>Io Derivative Works 3.0 license (or late | r version) — Why this license?.                      |       |
| About<br>Staff and Board               | Licensing<br>Education                   | Latest News                                                                | Donate to the FSF                                    |       |
| Contact Us                             | Licenses                                 | Upcoming Events<br>FSF Blogs                                               | Join the FSF<br>Philosophy                           |       |
| Copyright Infringement<br>Notification | GNU GPL<br>GNU AGPL                      | Volunteering and<br>Internships                                            | The Free Software<br>Definition                      |       |
| Privacy Policy<br>JavaScript Licenses  | GNU LGPL                                 | Hardware Database<br>Free Software Directory                               | Copyleft: Pragmatic<br>Idealism                      |       |
| Campaigns<br>GNU Operating System      | Licensing FAQ                            | Free Software<br>Resources                                                 | Free Software and Free<br>Manuals                    |       |
| Defective by Design                    | Compliance<br>How to use GNU licenses    | Patrons                                                                    | Selling Free Software                                |       |
| End Software Patents                   | for your own software                    | Associate Members                                                          | Motives for Writing Free<br>Software                 |       |
| Play0gg — free media<br>formats        |                                          | My Account<br>Contact Us                                                   | The Right To Read                                    |       |
| Connect with free software<br>users    |                                          |                                                                            | Why Open Source Misses<br>the Point of Free Software |       |
| asers                                  |                                          |                                                                            | Complete Sitemap                                     |       |

🔿 🛪 🚝 🛛 🗖 Google

▲□▶ ▲圖▶ ▲目▶ ▲目▶ 目 のへで

о 📕 🛆 п

The FSF also has sister organizations in France, Latin America, Europe and India.

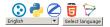

Send your feedback on our translations and new translations of pages to campaigns@fsf.org

On each page that uses JavaScript, include a link that points to a labels page. Mark this link with the attribute rel="jslicense", so that automated tools can find it. For example, your final link might look like this:

<a href="/about/javascript" rel="jslicense">JavaScript license information</a>

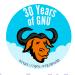

# Web Labels

| https://weblabels. <b>fsf.org</b> /www.fsf.org/CURRENT/                                                                           |                                                              | ☆ ▼ 2 Soogle                      | ् 🕂 🏷 |
|----------------------------------------------------------------------------------------------------|--------------------------------------------------------------|-----------------------------------|-------|
| graphics/widget/global/widget.js                                                                                                  | GNU General Public<br>License 3.0 or later                   | /graphics/widget/global/widget.js |       |
| widget.js                                                                                                    | GNU General Public<br>License 3.0 or later                   | graphics/widget/widget.js         |       |
| static.fsf.org//jquery.min.js                                                                                                    | Expat<br>GNU General Public<br>License version 2 or<br>later | iguery-1.7.js                     |       |
| static.fsf.org//jquery-ui-1.8.16.custom.min.js                                                                                    | Expat<br>GNU General Public<br>License version 2 or<br>later | jquery-ui-1.8.16.custom.js        |       |
| static.fsf.org//jquery.jeditable.mini.js                                                                                          | Expat                                                        | jquery.jeditable.js               |       |
| static.fsf.org//jquery.mustache.js                                                                                                | Expat                                                        | jquery.mustache.js                |       |
| static.fsf.org//jquery.blockUI.js                                                                                                 | Expat<br>GNU General Public<br>License version 2 or<br>later | iquery.blockUI.js                 |       |
| static.fsf.org//rest.js                                                                                                    | GNU Affero General<br>Public License<br>version 3            | rest.is                           |       |
| static.fsf.org//Common.js                                                                                                    | GNU Affero General<br>Public License<br>version 3            | <u>Common.is</u>                  |       |
| static.fsf.org//jquery.crmeditable.js                                                                                             | Expat<br>GNU General Public<br>License version 2 or<br>later | jquery.crmeditable.js             |       |
| Static.fsf.org//jquery.crmtooltip.js<br>License version 2.or<br>atic.fsf.org/windows8fsforgpledge/s/guery-ui-1.8.16.custom.min.js |                                                              | jquery.crmtooltip.js              |       |

The cell might look like this:

```
<a href="/js/jquery-1.7.min.js">jquery-1.7.min.js</a>
<a href="http://www.jclark.com/xml/copying.txt">Expat</a>
<a href="http://www.jclark.com/xml/copying.txt">Expat</a>
</d>
```

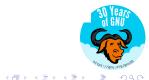

#### Web label in the wild

| A https://www.eff.org/librejs/jslicense                                                                                                    | 🗘 🕈 😰 🖪 🖲 Google 🛛 🔍 🦊    |
|----------------------------------------------------------------------------------------------------|---------------------------|
| ELECTRONIC FRONTIER FOUNDATION                                                                                                    | SEARCH                    |
| HOME ABOUT OUR WORK DEEPLINKS BLOG PRE                                                                                                    | ESS ROOM TAKE ACTION SHOP |
| Script License So                                                                                                    | lource                    |
| 000000                                                                                                    | ee below                  |
| ONLODI                                                                                                    | ee below                  |
| ONLI ODI                                                                                                    | ee below                  |
| GNU GPI                                                                                                    | ee below                  |
| ONLODI                                                                                                    | ee below                  |
| 0000 000                                                                                                    | ee below                  |
| GNU GPI                                                                                                    | ee below                  |
| ONLODI                                                                                                    | iee below                 |
|                                                                                                    | ee below                  |
| ONLODI                                                                                                    | ee below                  |
| ONLODI                                                                                                    | iee below                 |
|                                                                                                    | ee below                  |
| GNU GPI                                                                                                    | ee below                  |
| ONLODI                                                                                                    | ee below                  |
| Contraction of the second second | ee below                  |
|                                                                                                    | ee below                  |

# Introducing GNU LibreJS

GNU LibreJS (https://gnu.org/s/librejs) is an extension for Mozilla-based browsers.

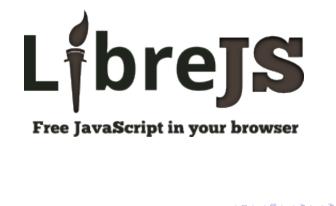

# Why didn't you do it some other way

We don't claim this to be the one true method. Other methods that satisfy the criteria could work. Some have proposed using RDF, some have suggested using HTTP headers. LibreJS can be extended to support multiple schemas.

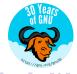

The "Java Trap" was essentially solved through a combination of hard work by free software hackers to create a free version of the Java platform, and Sun's wise decision to relicense the official platform as free.

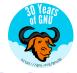

25 / 28

February 1, 2014

JavaScript: If you love it, set it free

• LibreJS improvements

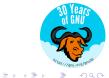

John Sullivan (FSF)

JavaScript: If you love it, set it free

February 1, 2014 26 / 28

1 ▶ ▲

- LibreJS improvements
- LibreJS for mobile devices

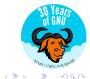

John Sullivan (FSF)

JavaScript: If you love it, set it free

February 1, 2014 26 / 28

- LibreJS improvements
- LibreJS for mobile devices
- Command line / automated testing

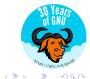

- LibreJS improvements
- LibreJS for mobile devices
- Command line / automated testing
- Modify minifiers to have option for adding copyright notices

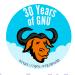

- LibreJS improvements
- LibreJS for mobile devices
- Command line / automated testing
- Modify minifiers to have option for adding copyright notices
- Submitting patches to upstream free software projects that do intend for their JavaScript to be freely licensed starter bugs?

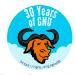

#### Next steps: Public awareness campaigns

 Encourage sites to free their JavaScript – diplomatically, because in so many cases right now, people just aren't aware of the problem.

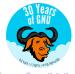

JavaScript: If you love it, set it free

February 1, 2014 27 / 28

## Next steps: Public awareness campaigns

- Encourage sites to free their JavaScript diplomatically, because in so many cases right now, people just aren't aware of the problem.
- Currently working with Greenpeace.org.

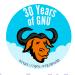

### Next steps: Public awareness campaigns

- Encourage sites to free their JavaScript diplomatically, because in so many cases right now, people just aren't aware of the problem.
- Currently working with Greenpeace.org.
- Trying to work with reddit.com you can help by contacting Reddit and asking them to carry out the rest of their commitment to free software.

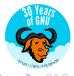

Our work is funded primarily by grassroots contributions from thousands of individual members.

- Join our JavaScript Developer Task Force: email campaigns@fsf.org.
- Join the FSF at http://www.fsf.org/join (use referrer #8096 if you like me).
- Submit patches to free software projects, or to Web sites, that use JavaScript, to fix licensing information.
- Participate by subscribing to our JavaScript campaign announcement list at http://www.fsf.org/campaigns/freejs.